## ПРИОРИТЕТ ГОРОДА ПРИ РАНЖИРОВАНИИ БАНКОВ (API)

Для задания приоритета выбранного адреса при ранжировании требуется указать код КЛАДР для одного или нескольких адресных объектов в параметре locations\_boost.

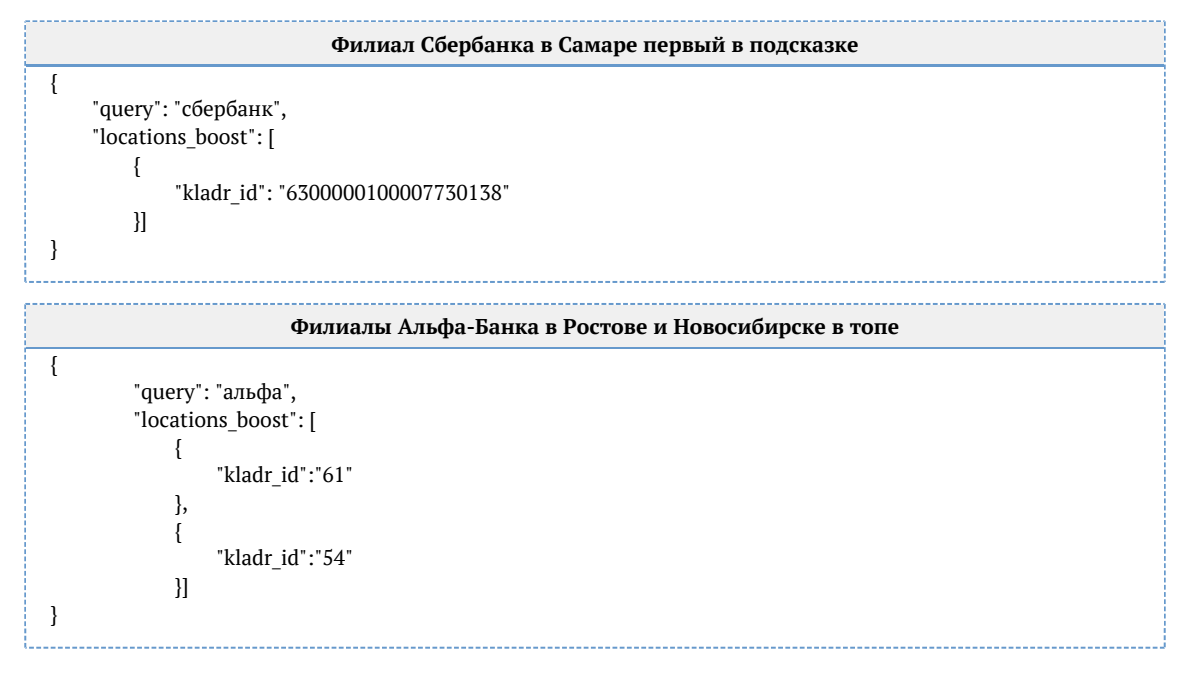